$($   $)$ 

 $\left(\begin{array}{cc} \alpha & \beta \end{array}\right)$  and  $\left(\begin{array}{cc} \alpha & \beta \end{array}\right)$ 

- 13 ISBN 9787810065030
- 10 ISBN 7810065033

出版时间:1996-03

页数:262

 $\langle \cdot, \cdot \rangle$ 

版权说明:本站所提供下载的PDF图书仅提供预览和简介以及在线试读,请支持正版图书。

## www.tushu000.com

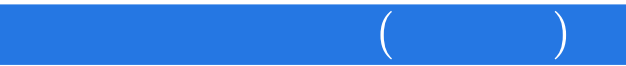

UCDOS

了WPS字处理软件的使用方法;第十四章介绍微机维护和保养的必备知识,并讨

DOS DOS DOS  $DOS$ DOS DOS

 $\left(\begin{array}{cc} \alpha & \beta \end{array}\right)$  and  $\left(\begin{array}{cc} \alpha & \beta \end{array}\right)$ 

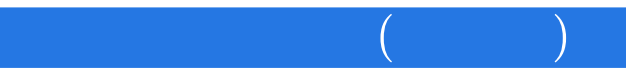

 $DOS$  $\sqrt{a}$ DOS

UCDOS

EDIT

 $\left(\begin{array}{cc} \alpha & \beta \end{array}\right)$  and  $\left(\begin{array}{cc} \alpha & \beta \end{array}\right)$ 

WORDSTAR

WPS **WPS** 

1ASCII 2 DOS 3WORDSTAR 4WPS 附录5系统设置方法 6<br>7 附录7有关的屏幕提示信息英汉对照一览表 附录8常用汉字五笔字型编码表

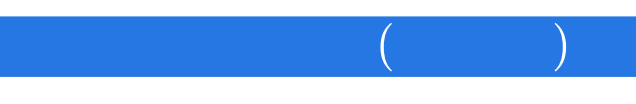

本站所提供下载的PDF图书仅提供预览和简介,请支持正版图书。

:www.tushu000.com